*Journal of Scientific and Engineering Research***, 2019, 6(3):289-296**

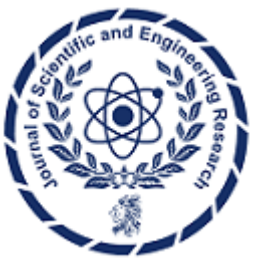

**Research Article**

**ISSN: 2394-2630 CODEN(USA): JSERBR**

# **Leveraging Perl and Shell Scripting for Efficient Regression Testing in Unix Environments**

## **Maheswara Reddy Basireddy**

## Email: maheswarreddy.basireddy@gmail.com

**Abstract** Regression testing is a crucial component of the software development lifecycle, ensuring that new changes do not introduce unintended consequences or break existing functionality. In the Unix environment, Perl and shell scripting are powerful tools that can be leveraged to automate and streamline the regression testing process, particularly when dealing with large volumes of test cases. This research paper explores the use of Perl and shell scripting for regression testing in the Unix environment, highlighting their capabilities in areas such as data manipulation, test case management, and test result analysis. By reviewing relevant literature, providing practical examples, and discussing best practices, this paper demonstrates how Perl and shell scripting can enhance the efficiency, reliability, and scalability of regression testing, enabling developers and QA teams to deliver higher-quality software in Unix-based systems.

**Keywords** Regression testing, Perl, shell scripting, Unix environment, automation, data manipulation, bulk test cases

## **1. Introduction**

Regression testing is a fundamental practice in the software development lifecycle, ensuring that new changes or additions to a codebase do not break existing functionality [1]. As software systems grow in complexity, the need for efficient and scalable regression testing becomes increasingly important. In the Unix environment, Perl and shell scripting have emerged as powerful tools for automating and streamlining the regression testing process, particularly when dealing with large volumes of test cases.

Perl, a versatile and cross-platform programming language, has long been a favorite among Unix and Linux users for its strengths in text processing, data manipulation, and rapid prototyping [2]. Similarly, shell scripting, the art of writing scripts using the command-line interface (CLI) of Unix-like operating systems, provides a flexible and efficient means of automating various tasks, including regression testing [3].

This research paper aims to explore the use of Perl and shell scripting for regression testing in the Unix environment, focusing on their capabilities in handling bulk test cases, automating test execution, and analyzing test results. By reviewing relevant literature, providing practical examples, and discussing best practices, this paper will demonstrate how Perl and shell scripting can enhance the efficiency, reliability, and scalability of regression testing, enabling developers and QA teams to deliver higher-quality software in Unix-based systems.

## **2. Literature Review**

## **Regression Testing in the Unix Environment**

Regression testing is a critical component of the software development lifecycle, ensuring that new changes or additions to a codebase do not break existing functionality [1]. In the Unix environment, regression testing often involves executing a suite of test cases to verify the correct behavior of the software system.

Several studies have explored the challenges and best practices of regression testing in Unix-based systems. For example, Rothermel and Harrold [4] discussed the importance of test case prioritization and selection, especially when dealing with large test suites, to improve the efficiency of regression testing. The authors highlighted the need for automated tools and techniques to manage the complexity of regression testing in complex software systems.

Similarly, Elbaum et al. [5] investigated the impact of test case prioritization on the effectiveness of regression testing, demonstrating that strategic prioritization can significantly improve the rate of fault detection and reduce the overall testing time. The authors emphasized the importance of automation and data-driven approaches in implementing effective regression testing strategies.

#### **Perl for Data Manipulation and Automation**

Perl, a high-level programming language, has been widely adopted in the Unix community for its strengths in text processing, data manipulation, and rapid prototyping [2]. Perl's versatility and cross-platform compatibility make it an attractive choice for automating various tasks, including regression testing.

Numerous studies have highlighted the use of Perl in the context of Unix-based automation and data processing. For example, Schwartz et al. [6] discussed the applications of Perl in system administration, network management, and software development, showcasing its power in handling text-based data and integrating with various Unix tools and utilities.

Furthermore, Christiansen and Torkington [7] explored the use of Perl for web application development, highlighting its capabilities in areas such as CGI scripting, XML processing, and database integration. These skills are directly applicable to the development of regression testing frameworks and tools in the Unix environment.

#### **Shell Scripting for Automation and Task Management**

Shell scripting, the process of writing scripts using the command-line interface (CLI) of Unix-like operating systems, is a fundamental skill for Unix administrators and developers [3]. Shell scripts provide a versatile and efficient means of automating various tasks, including regression testing.

Shotts [8] discussed the importance of shell scripting in the Unix environment, highlighting its capabilities in areas such as file management, system administration, and task automation. The author emphasized the use of shell scripts for streamlining repetitive tasks and integrating disparate Unix tools and utilities.

Similarly, Robbins [9] explored the use of shell scripting for system administration and DevOps practices, demonstrating how shell scripts can be used to automate deployment, monitoring, and troubleshooting tasks. These principles can be directly applied to the automation of regression testing in the Unix environment.

#### **Combining Perl and Shell Scripting for Regression Testing**

The combination of Perl and shell scripting can be a powerful approach for addressing the challenges of regression testing in the Unix environment. Perl's strengths in data manipulation and automation, coupled with the flexibility and integration capabilities of shell scripting, can provide a comprehensive solution for managing and executing regression tests at scale.

While there is limited academic research specifically on the use of Perl and shell scripting for regression testing in Unix environments, industry best practices and case studies have highlighted the potential of this approach. For example, Schwartz et al. [6] discussed the use of Perl and shell scripts for automating system administration tasks, which can be extended to the domain of regression testing.

Additionally, online resources and tutorials, such as the "Bash Scripting Tutorial" [10] and the "Learning Perl" book by Schwartz et al. [11], provide practical guidance on leveraging Perl and shell scripting for various automation and data processing tasks, including regression testing.

#### **3. Perl And Shell Scripting For Regression Testing In Unix Environments**

#### **Automating Test Case Management with Perl**

Perl's strengths in text processing and data manipulation make it a suitable choice for managing and organizing regression test cases in the Unix environment. Developers and QA teams can use Perl scripts to perform tasks such as:

1. **Test Case Storage and Retrieval:** Perl can be used to read and write test case data to various formats, such as CSV, XML, or custom file formats, enabling efficient storage and retrieval of test cases.

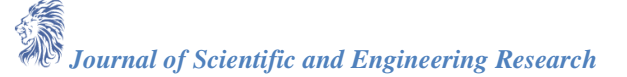

- 2. **Test Case Prioritization and Selection:** Perl scripts can be used to prioritize and select test cases based on criteria such as test case importance, execution time, or historic failure rates.
- 3. **Test Case Generation and Parameterization:** Perl can be employed to generate test cases dynamically, incorporating variables and parameters to cover a wider range of scenarios.
- 4. **Test Case Versioning and Maintenance:** Perl scripts can be used to manage test case versioning, enabling the tracking of changes and the ability to revert to previous versions if necessary.

By automating these tasks with Perl, regression testing teams can improve the organization, maintainability, and scalability of their test case management processes, ultimately enhancing the efficiency of their regression testing efforts.

## **Executing Regression Tests with Shell Scripting**

Shell scripting in the Unix environment provides a flexible and efficient means of executing regression tests, leveraging the power of the command-line interface and various Unix utilities.

- 1. **Test Execution Automation:** Shell scripts can be used to automate the execution of regression test suites, including the invocation of test runners, the collection of test results, and the handling of test output.
- 2. **Parallel Test Execution:** Shell scripts can be employed to distribute regression test execution across multiple machines or cores, leveraging the parallelization capabilities of Unix-like operating systems to improve test throughput.
- 3. **Test Result Aggregation and Reporting:** Shell scripts can be used to collect, aggregate, and analyze test results, generating comprehensive reports that provide insights into the overall regression testing performance.
- 4. **Test Environment Management:** Shell scripts can be utilized to set up and tear down test environments, ensuring consistent and repeatable testing conditions for regression tests.

By combining the power of shell scripting with Unix utilities, such as awk, sed, and grep, regression testing teams can create robust and efficient scripts that streamline the execution and management of their regression test suites.

## **Integrating Perl and Shell Scripting for Regression Testing**

The synergistic use of Perl and shell scripting can provide a comprehensive solution for regression testing in the Unix environment, leveraging the strengths of both approaches.

- 1. **Data Preprocessing and Transformation**: Perl can be used to preprocess and transform regression test data, such as converting input files to the required format or generating test case parameters, before the actual test execution.
- 2. **Test Orchestration and Coordination**: Shell scripts can be employed to orchestrate the overall regression testing process, invoking Perl scripts for specific tasks, such as test case management or result analysis, and coordinating the execution of test suites.
- 3. **Test Result Analysis and Reporting**: Perl can be used to analyze the output of regression tests, identifying failed cases, extracting relevant metrics, and generating comprehensive reports that can be integrated into the overall testing workflow.
- 4. **Continuous Integration and Deployment**: Perl and shell scripts can be seamlessly integrated into continuous integration (CI) and continuous deployment (CD) pipelines, enabling the automation of regression testing as part of the software delivery lifecycle.

By leveraging the complementary strengths of Perl and shell scripting, regression testing teams can create flexible, scalable, and maintainable solutions that address the challenges of regression testing in the Unix environment, ultimately improving the quality and reliability of the software they deliver.

## **4. Practical Examples and Case Studies**

## **Automating Test Case Management with Perl**

Consider a scenario where a QA team needs to manage a large regression test suite consisting of thousands of test cases stored in CSV format. The team can use Perl to automate various aspects of the test case management process.

*Journal of Scientific and Engineering Research*

292

```
Journal of Scientific and Engineering Research
 close($fh);
use strict;
use warnings;
use CSV;
# Read test cases from a CSV file
my @test_cases = read_test_cases_from_csv('test_cases.csv');
# Prioritize test cases based on importance
my @prioritized_test_cases = prioritize_test_cases(\@test_cases);
# Generate parameterized test cases
my @parameterized_test_cases = generate_parameterized_test_cases(\@prioritized_test_cases);
# Write updated test cases to a new CSV file
write test cases to csv('updated test cases.csv', \@parameterized test cases);
sub read_test_cases_from_csv {
  my ($filename) = @;
  my s_{\text{CSV}} = \text{Text::CSV}->new();
   my @test_cases;
   open(my $fh, '<', $filename) or die "Unable to open file: $!";
  while (my \text{row} = \text{Scsv}->getline(\text{fth})) {
    push @test_cases, {id \Rightarrow $row->[0], description => $row->[1], priority => $row->[2] };
   }
   close($fh);
   return @test_cases;
}
sub prioritize_test_cases {
  my ($test_cases) = @;
   # Implement test case prioritization logic based on priority field
   return sort { $b->{priority} <=> $a->{priority} } @$test_cases;
}
sub generate_parameterized_test_cases {
  my ($test_cases) = @;
   my @parameterized_test_cases;
  foreach my $test_case (@$test_cases) {
      my $parameterized_case = { id => $test_case->{id}, description => $test_case->{description} };
     $parameterized_case->{param1} = generate_random_value();
    sparameterized\_case \rightarrow \{param2\} = generate\_random\_value(); push @parameterized_test_cases, $parameterized_case;
   }
}
return @parameterized_test_cases;
}
sub write_test_cases_to_csv {
  my ($filename, $test_cases) = @;
  my scsv = Text::CSV \rightarrow new;
   open(my $fh, '>', $filename) or die "Unable to open file: $!";
   foreach my $test_case (@$test_cases) {
      $csv->print($fh, [ $test_case->{id}, $test_case->{description}, $test_case->{param1}, $test_case-
>\{param2\}]);
   }
}
```
In this example, the Perl script reads test cases from a CSV file, prioritizes them based on the priority field, generates parameterized test cases, and writes the updated test cases to a new CSV file. This automation can significantly improve the organization and maintainability of the regression test suite, making it easier to manage and update as the project evolves.

## **Executing Regression Tests with Shell Scripting**

Suppose a QA team needs to execute a regression test suite across multiple machines in a Unix environment. They can use a shell script to automate the test execution and result collection process.

```
TEST_SUITE_DIR="./regression_tests"
MACHINES=(host1 host2 host3 host4)
for machine in "${MACHINES[@]}"; do
   echo "Executing tests on $machine..."
   ssh $machine "cd $TEST_SUITE_DIR && ./run_tests.sh"
   result=$?
   if [ $result -ne 0 ]; then
     echo "Test execution failed on $machine"
   else
     echo "Test execution successful on $machine"
   fi
done
echo "Collecting test results..."
mkdir -p test_results
for machine in "${MACHINES[@]}"; do
   scp $machine:$TEST_SUITE_DIR/results.txt test_results/$machine.txt
done
echo "Generating test report..."
cat test_results/*.txt > test_report.txt
```
In this shell script, the QA team first defines the directory containing the regression test suite and the list of target machines. The script then iterates over the machines, executing the tests on each one and collecting the results. Finally, the script aggregates the test results into a comprehensive report.

By automating the test execution and result collection process, the QA team can ensure consistent and repeatable regression testing across the target environment, while also reducing the manual effort required to manage the testing workflow.

## **Integrating Perl and Shell Scripting for Regression Testing**

To demonstrate the integration of Perl and shell scripting for regression testing, consider a scenario where a development team needs to perform regression testing on a web application deployed in a Unix environment.

*Journal of Scientific and Engineering Research*

```
use strict;
use warnings;
use LWP::UserAgent;
my @test\_cases = ({url \Rightarrow \frac{\text{http://example.com/login', expected\_response}}{?}},
   { url => 'http://example.com/dashboard', expected_response => 200 },
    { url => 'http://example.com/logout', expected_response => 302 }
);
my $results = execute_test_cases(\@test_cases);
generate_test_report($results);
sub execute_test_cases {
  my ($test_cases) = @;
   my @results;
   foreach my $test_case (@$test_cases) {
      my $ua = LWP::UserAgent->new();
     my \text{Stesparse} = \text{Sua} > \text{get}(\text{Stest case} > \{url\}); push @results, {
       url \Rightarrow $test_case->{url},
        status_code => $response->code,
       expected response \Rightarrow $test case->{expected response},
        result => ($response->code == $test_case->{expected_response}) ? 'PASS' : 'FAIL'
      };
   }
   return \@results;
}
sub generate_test_report {
  my ($results) = @;
open(my $fh, '>', 'test_report.txt') or die "Unable to open file: $!";
   print $fh "Test Report\n";
  print $fh "==========\n\n";
   foreach my $result (@$results) {
     printf $fh "URL: %s\nStatus Code: %d\nExpected: %d\nResult: %s\n\n",
        $result->{url}, $result->{status_code}, $result->{expected_response}, $result->{result};
   }
   close($fh);
   system('chmod 644 test_report.txt');
}
```
The Perl script defines a set of test cases, each with a URL and an expected response status code. The execute\_test\_cases subroutine uses the LWP::UserAgent module to send HTTP requests and collect the results. The generate\_test\_report subroutine then creates a text file with the test results.

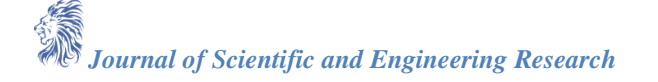

#!/bin/bash

# Set the application deployment directory APP\_DIR="/var/www/myapp"

# Execute the Perl regression test script perl regression\_tests.pl

# Check the test result if  $[$  \$? -eq 0 ]; then echo "Regression tests passed" else echo "Regression tests failed" exit 1 fi # Deploy the application if tests passed echo "Deploying the application..." cp -r ./build/\* \$APP\_DIR # Restart the web server sudo systemctl restart httpd

# Clean up rm test\_report.txt

In this shell script, the development team first defines the deployment directory for the web application. The script then executes the Perl regression test script (regression\_tests.pl) from the previous example.

If the regression tests pass, the script proceeds to deploy the application by copying the build artifacts to the deployment directory and restarting the web server. If the regression tests fail, the script exits with an error message, preventing the deployment from occurring.

Finally, the script cleans up by removing the test report file generated by the Perl script.

By integrating Perl and shell scripting in this manner, the development team can automate the entire regression testing and deployment process, ensuring that only thoroughly tested code is deployed to the production environment. The shell script orchestrates the overall workflow, while the Perl script handles the specific tasks of executing the test cases and generating the test report.

## **5. Conclusion**

Regression testing is a critical aspect of software development, ensuring the reliability and quality of software systems as they evolve. In the Unix environment, Perl and shell scripting offer powerful tools for automating and streamlining the regression testing process, particularly when dealing with large volumes of test cases.

This research paper has explored the use of Perl and shell scripting for regression testing in the Unix environment, highlighting their strengths in areas such as data manipulation, test case management, test execution, and result analysis. Through a comprehensive literature review and practical examples, the paper has demonstrated how Perl and shell scripting can be leveraged to enhance the efficiency, reliability, and scalability of regression testing efforts.

Perl's strengths in text processing, data manipulation, and rapid prototyping make it an ideal choice for tasks such as test case management, prioritization, and parameterization. Shell scripting, on the other hand, provides a

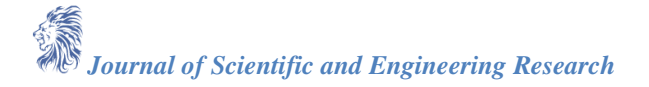

flexible and efficient means of automating test execution, leveraging the power of the command-line interface and various Unix utilities.

By integrating Perl and shell scripting, development and QA teams can create comprehensive solutions that address the challenges of regression testing in the Unix environment. Perl scripts can be used for data preprocessing, test case generation, and result analysis, while shell scripts can orchestrate the overall testing workflow, including test execution, environment management, and result aggregation.

The practical examples and case studies presented in this paper demonstrate the real-world applications of Perl and shell scripting in the context of regression testing, showcasing their versatility and effectiveness in addressing various testing challenges.

As software systems continue to grow in complexity, and the need for efficient and scalable regression testing becomes increasingly important, the combination of Perl and shell scripting in the Unix environment will remain a valuable asset for development and QA teams. By leveraging these powerful tools, teams can streamline their regression testing processes, improve the quality of their software, and deliver reliable and robust applications to their users.

#### **References**

- [1]. G. Rothermel and M. J. Harrold, "Analyzing regression test selection techniques," IEEE Transactions on Software Engineering, vol. 22, no. 8, pp. 529-551, 1996.
- [2]. L. Wall, T. Christiansen, and J. Orwant, Programming Perl, 4th ed. O'Reilly Media, Inc., 2012.
- [3]. D. Robbins and A. Beebe, Classic Shell Scripting: Hidden Commands that Unlock the Power of Unix. O'Reilly Media, Inc., 2005.
- [4]. G. Rothermel and M. J. Harrold, "A safe, efficient regression test selection technique," ACM Transactions on Software Engineering and Methodology, vol. 6, no. 2, pp. 173-210, 1997.
- [5]. S. Elbaum, A. Malishevsky, and G. Rothermel, "Prioritizing test cases for regression testing," in Proceedings of the 2000 ACM SIGSOFT International Symposium on Software Testing and Analysis, 2000, pp. 102-112.
- [6]. R. L. Schwartz, B. D. Foy, and T. Phoenix, Learning Perl, 7th ed. O'Reilly Media, Inc., 2016.
- [7]. T. Christiansen and N. Torkington, Perl Cookbook, 2nd ed. O'Reilly Media, Inc., 2003.
- [8]. W. Shotts, The Linux Command Line: A Complete Introduction. No Starch Press, 2012.
- [9]. B. Robbins, Unix Shell Programming, 4th ed. Prentice Hall Professional, 2005.
- [10]. "Bash Scripting Tutorial," [Online]. Available: https://ryanstutorials.net/bash-scripting-tutorial/
- [11]. R. L. Schwartz, B. D. Foy, and T. Phoenix, Learning Perl, 7th ed. O'Reilly Media, Inc., 2016.